# **Multimedia-Programmierung**

Heinrich Hußmann Ludwig-Maximilians-Universität München Sommersemester 2010

#### **Deutsch und Englisch**

- Im Hauptstudium sind viele aktuelle Materialien nur in englischer Sprache verfügbar.
- Programmiersprachen basieren auf englischem Vokabular.
- Austausch von Materialien zwischen Lehre und Forschung scheitert oft an der deutschen Sprache.
- Konsequenz:
	- Die wichtigsten Lehrmaterialien zu dieser Vorlesung (v.a. Folien) sind in englischer Sprache gehalten!
	- Der Unterricht findet (noch?) in deutscher Sprache statt.

# **Multimedia Programming**

- Multimedia Programming:
	- Creating programs which make use of "rich media" (images, sound, animation, video)
- Key issue in multimedia programming: mixture of skills
	- Programmers are not interested in creative design
	- Designers are intimidated by programming
- Mainstream solution in industry:
	- Multimedia runtime system, plus authoring tool, plus scripts (e.g. Adobe Flash & MS Silverlight)
- Questions (to be covered in this lecture):
	- Which ways exist to bridge between creative design and programming?
		- » Different platforms and tools
		- » Which tool to chose for which purpose?
	- What is the most efficient way of developing multimedia applications?
		- » Which techniques exist to make multimedia programming easier?
		- » What is an adequate development process for multimedia programs?

# **(Not) Covered Topics**

- This lecture does *not* cover:
	- Treatment of multimedia data on low system levels (operating system, networks)
	- Production of media products which are consumed in a linear, non-interactive way (like movies)
- The focus of the lecture is on:
	- Graphical representations and (2D-)animation
	- Integration of sound and video into programs
	- Interaction techniques for rich media
	- Development process in teamwork using recent software technologies
- Various example development environments will be covered:
	- Script languages with multimedia frameworks (based on Python)
	- Multimedia scripting languages (JavaFX, Processing)
	- Document-based platforms (SMILE, OpenLaszlo)
	- To a limited extent:
		- » Authoring tools (Flash)
		- » Java multimedia frameworks

# **Organisatorisches**

Ausnahmsweise auf Deutsch:

- Die Lehrveranstaltung (2V+3Ü) ist eine Mischung aus:
	- Vorlesung (12 Doppelstunden)
	- Klassische Übungen (incl. Hausaufgaben)
	- Eigene Freiarbeit
- *Keine Projektphase* wie in früheren Jahren!
	- Siehe Blockpraktikum Multimediaprogrammierung

# **Scheinkriterien und Bonuspunkte**

#### **Diplom:**

- Keine Klausur
- Scheinkriterium: Bearbeitung der Übungsblätter (50% der Punkte pro ÜB)
- 2 "Joker", d.h. zwei Abgaben können gestrichen werden

#### **Bachelor:**

- Klausur
- Bearbeiten der Übungsblätter **keine** Klausurvoraussetzung
- Bonuspunkte für Klausur durch Übungsblätter:
	- >75% der Punkte eines ÜBs => 1 Bonuspunkt für Klausur
	- max. 15% Bonus für Klausur

#### **MMP im Nebenfach:**

- Trennung zwischen Programmier- und Verständnisaufgaben
- Eine Programmieraufgabe für alle und spezielle wählbare Aufgaben je nach Studium

# **Um- und Ausbau des Lehrangebots zum Thema**

- Vorlesung Multimediaprogrammierung (2 SWS, 4 ECTS)
	- Diese Veranstaltung, Sommersemester
	- Überblick über Techniken der Multimedia-Programmierung
- Übung Multimediaprogrammierung (3 SWS, 2 ECTS)
	- Begleitende Übungen zu dieser Vorlesung, Sommersemester
	- Übungen zur Programmierung mit Python und anderen Programmiersprachen in Kombination mit Multimedia-Frameworks
- Blockpraktikum Multimediaprogrammierung (4 SWS, 6 ECTS)
	- 2-wöchige Blockveranstaltung
	- Intensives Programmierprojekt, voraussichtlich mit Adobe Flash oder Flex
	- Zwischen Sommer- und Wintersemester, voraussichtlich Anfang September
- Für Diplom-Studierende:
	- Bis zu 9 SWS mit diesem Thema möglich (davon aber 7 Übung/Praktikum)
	- Siehe nächste Folie
- Für Bachelor-Studierende:
	- Hauptfach Medieninformatik: Bis zu zwei mal "Vertiefendes Thema" (jeweils 6 ECTS)
	- Hauptfach Kunst und Multimedia: Teil des Pflichtmoduls "Medienpraxis"
		- » Achtung: Bei Problemen mit den Programmiergrundlagen bitte melden!

# **Einbringung in Diplom-Studiengänge**

Einbringung der erbrachten Leistung im Diplomstudium Informatik oder Medieninformatik:

- Ohne Schein:
	- 2 SWS Prüfungsstoff
- Mit Schein zu den begleitenden Übungen:
	- 5 SWS als Prüfungsstoff (wenn Schein erlangt), davon 3 SWS Übung
	- Alternativ Pflichtschein für MM-Säule (Medieninformatik) + 2 SWS Prüfungsstoff
- Mit Schein zum Blockpraktikum Multimediaprogrammierung:
	- Zusätzlich 4 SWS Prüfungsstoff (Übung/Praktikum)
	- D.h. maximal 9 SWS, davon 7 Übung/Praktikum
	- Für 12-SWS-Prüfung: 2 weitere Vorlesungen (zu je 2 SWS) nötig
	- Für 18-SWS-Prüfung: 3 weitere Vorlesungen (zu je 2 SWS) nötig

# **Outline (Preliminary)**

- 1. Development Platforms for Multimedia Programming
	- 1.1 Introduction to Python
	- 1.2 Multimedia Frameworks for Python
	- 1.3 Document-Based Platforms: SMIL, OpenLaszlo
	- 1.4 Multimedia Scripting Languages: JavaFX, Processing
	- 1.5 Authoring Tools: Flash
- 2. Challenges in Multimedia Programming
	- 2.1 Historical Background
	- 2.2 Classification of Development Platforms
	- 2.3 Typical Features of Multimedia Development Platforms
- 4. Programming with Images
- 5. Programming with Vector Graphics and Animations
- 6. Programming with Sound
- 7. Programming with Video
- 8. Design Patterns for Multimedia Programs
- 9. Development Process for Multimedia Projects
- 10. Modelling of Multimedia Applications

# **1 Development Platforms for Multimedia Programming**

1.1 Introduction to Python

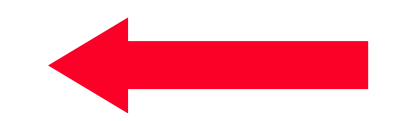

- 1.2 Multimedia Frameworks for Python
- 1.3 Document-Based Platforms: SMIL, OpenLaszlo
- 1.4 Multimedia Scripting Languages: JavaFX, Processing
- 1.5 Authoring Tools: Flash

Literature:

G. van Rossum and F. L. Drake, Jr., An Introduction to Python - The Python Tutorial (version 2.5), Network Theory 2006 http://www.network-theory.co.uk/docs/pytut/

# **Multimedia**

- Literal definition: Combination of several media types
- Steinmetz/Nahrstedt 2004:

"A multimedia document is characterized by information which is coded in at least one continuous (time-dependent) and one discrete (timeindependent) medium."

• Boll 2001:

"A multimedia document is a media element that forms the composition of continuous and discrete media elements into a logically coherent multimedia unit."

#### Observations:

- Multimedia is about *composing* and *integrating* (mono-)media.
- There is a soft borderline between *multimedia applications* and *multimedia documents*.
- A multimedia application/document always has a temporal aspect (i.e. is time-dependent).

#### **Example: Variety of Development Tools**

- Example application:
	- Simple slide show, showing a sequence of bitmap pictures (photos)
- Same application behaviour and appearance
- Different development environments
- Will be further analyzed in future lectures...

- First platform (to be used mainly in the tutorials): *Python + Pygame*
	- Open source software
	- Very simple to use
	- Radically different from industrial mainstream (Flash/Silverlight)

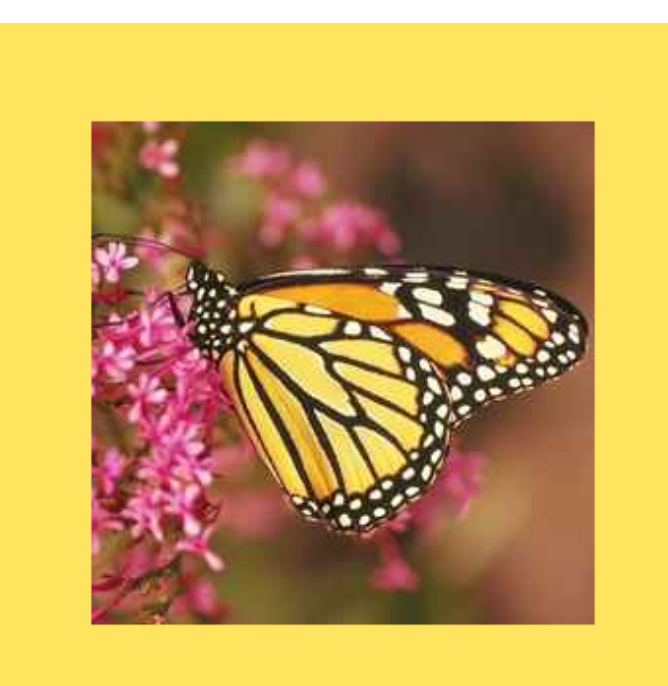

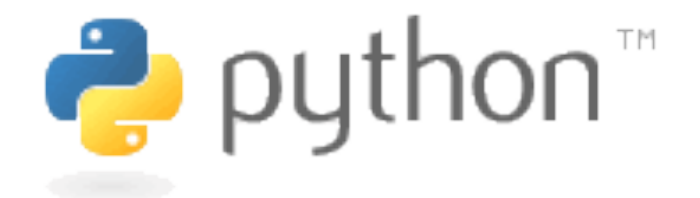

- Guido van Rossum, 1991, CWI Amsterdam
- Targeted at programming novices
- Characteristics:
	- Interpreted scripting language
	- Compiled to intermediate byte code (similar to Java)
	- Multi-paradigm language: imperative/structured, object-oriented, functional, aspect-oriented
	- Dynamic typing
	- Automatic garbage collection
- Do you really understand all these terms?

#### **Java to Python: Imperative Example (Java)**

```
public class Main {
     public static int sequentialSearch(int q, int[] a) {
         for(int i = 0; i < a.length; i++) {
             if(a[i]==q) {
                 return i;
 }
 }
         return -1;
     }
     public static void main(String[] args) {
         int[] a = {11, 22, 33, 44, 55, 66};
         System.out.println("Array a: "+a);
         System.out.println("Search for 55: "+sequentialSearch(55,a));
         System.out.println("Search for 23: "+sequentialSearch(23,a));
     }
```
**}**

#### **Java to Python: Imperative Example (Python)**

```
def sequentialSearch (q, a):
  for i in range(0,len(a)):
     if a[i]==q:
          return i
  return -1
a = [11, 22, 33, 44, 55, 66]
print "Array a: ", a
print "Search for 55: ",sequentialSearch(55,a)
print "Search for 23: ",sequentialSearch(23,a)
```
# **First Observations on Python**

- Very compact code
- Data types are not specified
- Powerful but simple built-in list datatype
- Indentation (white space) is important for program semantics !!!
	- Block levels given by indentation
	- What is done in Java with {} brackets, is done here with indentation
- Example: A different (wrong!) algorithm:

```
def sequentialSearch (q, a):
     for i in range(0,len(a)):
          if a[i]==q:
               return i
          return -1
```
# **Scripting Language**

• Traditionally:

A *scripting language* is a programming language that is used to control some application software

- Command languages for operating systems (*batch* and *shell* languages)
- Scripts for task automatisation in user interfaces
- Scripts executed in Web browsers, word processors, spreadsheet software, …
- Historically, scripting languages were considered slow in execution and limited in program size
- Modern general-purpose scripting languages
	- Have inherited many features from traditional scripting languages
	- Are considered as full application programming languages:
	- Examples: Rexx, Perl, **Python**, Ruby

# **Compilation, Interpretation and Others**

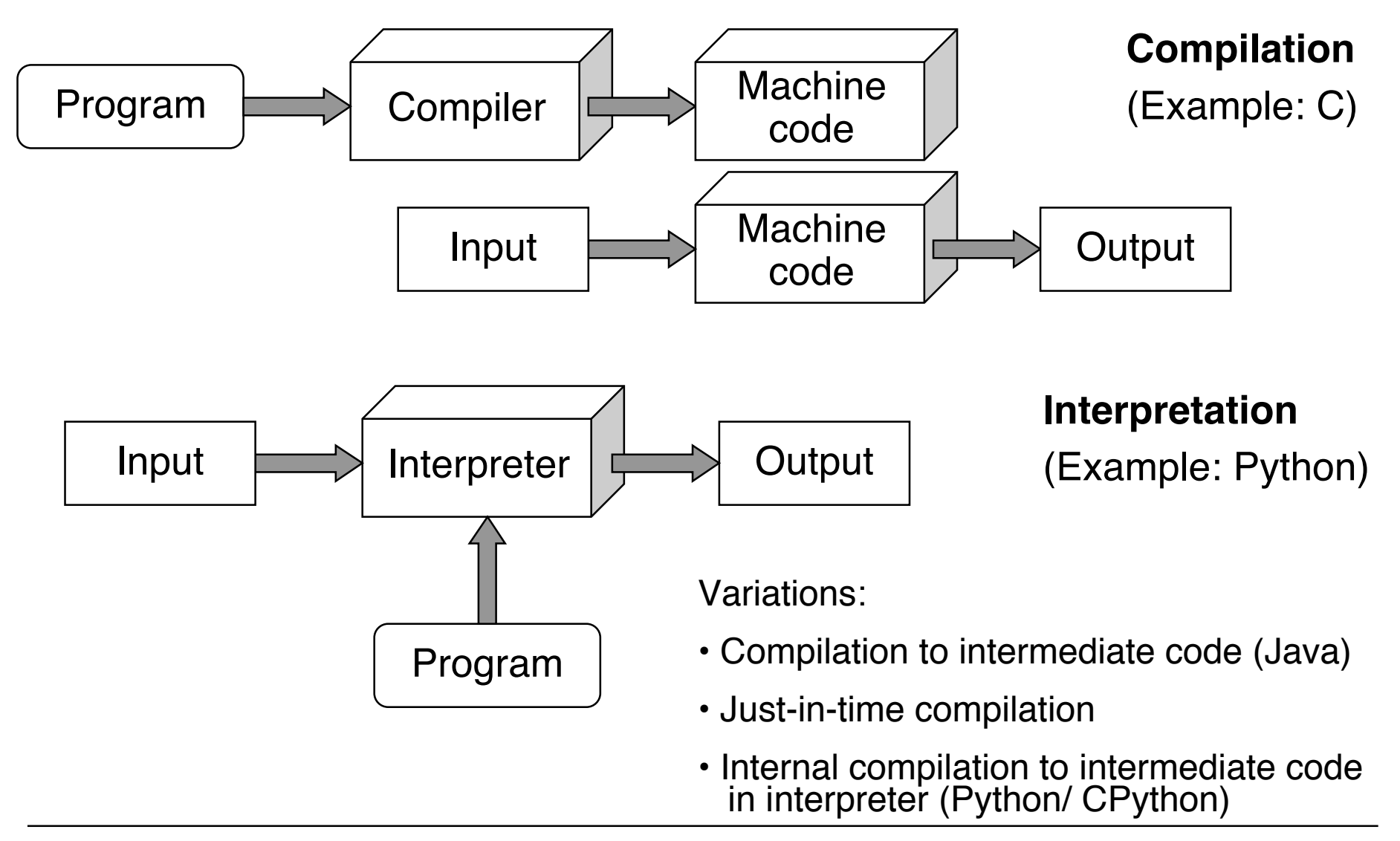

#### **Interactive Interpreter**

Terminal - Python  $-108\times19$ ⋒∩ Python 2.5.4 (r254:67917, Dec 23 2008, 14:57:27) [GCC 4.0.1 (Apple Computer, Inc. build 5363)] on darwin Type "help", "copyright", "credits" or "license" for more information. >>> print "Hello!" Hello!  $\gg$   $\approx$   $a = [11, 22, 33, 44, 55]$ >>> print a  $[11, 22, 33, 44, 55]$  $\gg$  len(a) 5  $\gg$  a<sup>\*3</sup>  $[11, 22, 33, 44, 55, 11, 22, 33, 44, 55, 11, 22, 33, 44, 55]$  $\gg$  3\*a  $[11, 22, 33, 44, 55, 11, 22, 33, 44, 55, 11, 22, 33, 44, 55]$ 

- Interpreted languages can easily be executed line-by-line
- Interactive execution is helpful for understanding
	- See BASIC, Logo etc.

# **Static and Dynamic Typing**

- Type checking:
	- Simple, automatically executable form of proof for program correctness (in certain limited respects)
	- Avoids operations to be applied to unsuitable arguments
- Static typing:
	- Type information is checked **before execution** of program (at compile time)
	- Program code has to specify (explicitly or implicitly) types for all variables
	- Examples: Java, Pascal, C, Standard ML
- Dynamic typing:
	- Type information is checked **during execution** of program (at run time)
	- Type information for variables only exists after value assignment
	- Examples: Smalltalk, Python, JavaScript
- In practice, static and dynamic tying are sometimes mixed:
	- See the dynamic type check for *downcast* operations in Java!

# **Strong and Weak Typing**

- Surprisingly ill-defined terms!
- Strong typing:
	- Basic idea: "Strong" typing provides no (or only very limited) possibility to evade the restrictions of the type system
	- Examples of strongly typed languages:

Java, Pascal, Standard ML, **Python**

- Weak typing:
	- Implicit type conversions
	- Type conversions with undefined result
	- Examples of weakly typed languages:

Visual Basic, C

- Do not confuse extended operator signatures with weak typing!
	- Python can multiply strings with numbers:

**>>> 3\*'abc'**

**'abcabcabc'**

# **Duck Typing**

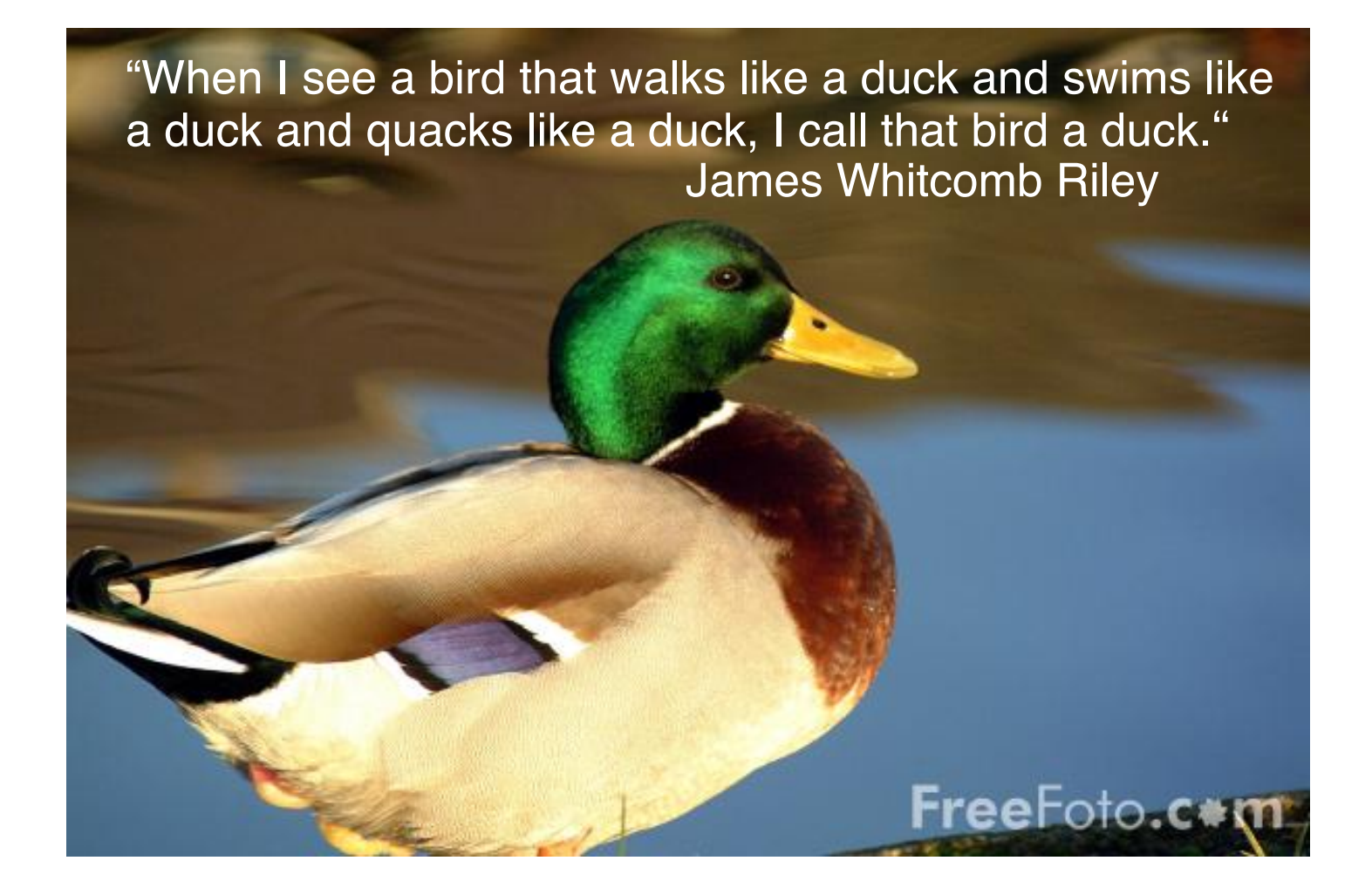

- The type of an object is determined only by the fact whether it has the features required from it.
- Appropriate for object-oriented programming languages with dynamic types - like Python.

# **String Operations in Python**

Operations valid for all sequence types:

- Indexing: *str***[5]** (*str* is the string object)
- Negative indexing:  $str[-5]$  (counting from the end)
- Slicing: *str***[2:5],** *str***[:5],** *str***[2:6:2],** *str***[::-1]**
	- Omitted index is begin or end, third value is step size (covers reversion)
- Operations:

```
len(str), min(str), max(str), x in str
```
Numerous methods specific for strings like:

- **capitalize()**
- **count(***substr***)**
- **find(***substr***)**
- **isalpha()**
- **partition(***sep***)**
- **replace**
- **split(***sep***)**
- **upper()**
- **title()**

## **Lists in Python**

- List: Sequential collection of objects (of arbitrary, also varying type)
- Can be easily used as stack or queue data structures
- Flexible creation of lists e.g. by *list comprehension:*

 $1 = [3 \times x \text{ for } x \text{ in } range(1, 4)]$ 

- Lists are mutable (can be even changed through slices)
- List methods:
	- **append**
	- **count**
	- **extend**
	- **index**
	- **insert**
	- **pop**
	- **remove**
	- **reverse**
	- **sort**

# **Sets in Python**

- Set: Unordered collection without duplicates
- Constructor
	- **set** builds a set from a list
- Basic mathematical operations for sets:
	- Union (|)
	- Intersection (&)
	- Difference (-)
	- Symmetric difference (^)
- Example:

```
set('multimedia') & set('programming')
```
#### **Java to Python: Imperative Example (Python)**

```
def sequentialSearch (q, a):
  return q in a
a = [11, 22, 33, 44, 55, 66]
print a
print "Array a: ", a
print "Search for 55: ",sequentialSearch(55,a)
print "Search for 23: ",sequentialSearch(23,a)
```
## **Tuples and Dictionaries in Python**

• Tuple: immutable collection of objects (of arbitrary type)

```
N = ('max','muster')
```

```
N = 'max','muster'
```
Strange: One-element tuple written as **'max',**

• Easy unpacking of tuples:

```
vorname, nachname = ('max','muster')
```
• Dictionary: Mutable collection of object maps (of arbitrary type)

**age = {'anna':23, 'max':22}**

- Key entries can only be of immutable type (strings, numbers, tuples)
- Key entries must be *hashable*
- Main purpose: indexed access **age['anna']**
- Constructor accepts lists or *generator expressions*:

**dict((x, x\*x) for x in range(0,5))**

#### **Java to Python: Object-Oriented Example (Java)**

**public class Counter {**

```
private int k = 0;
public void count () {
   k++;
}
public void reset () {
   k = 0;
}
public int getValue () {
   return k;
}
```
**}**

#### **Java to Python: Object-Oriented Example (Python)**

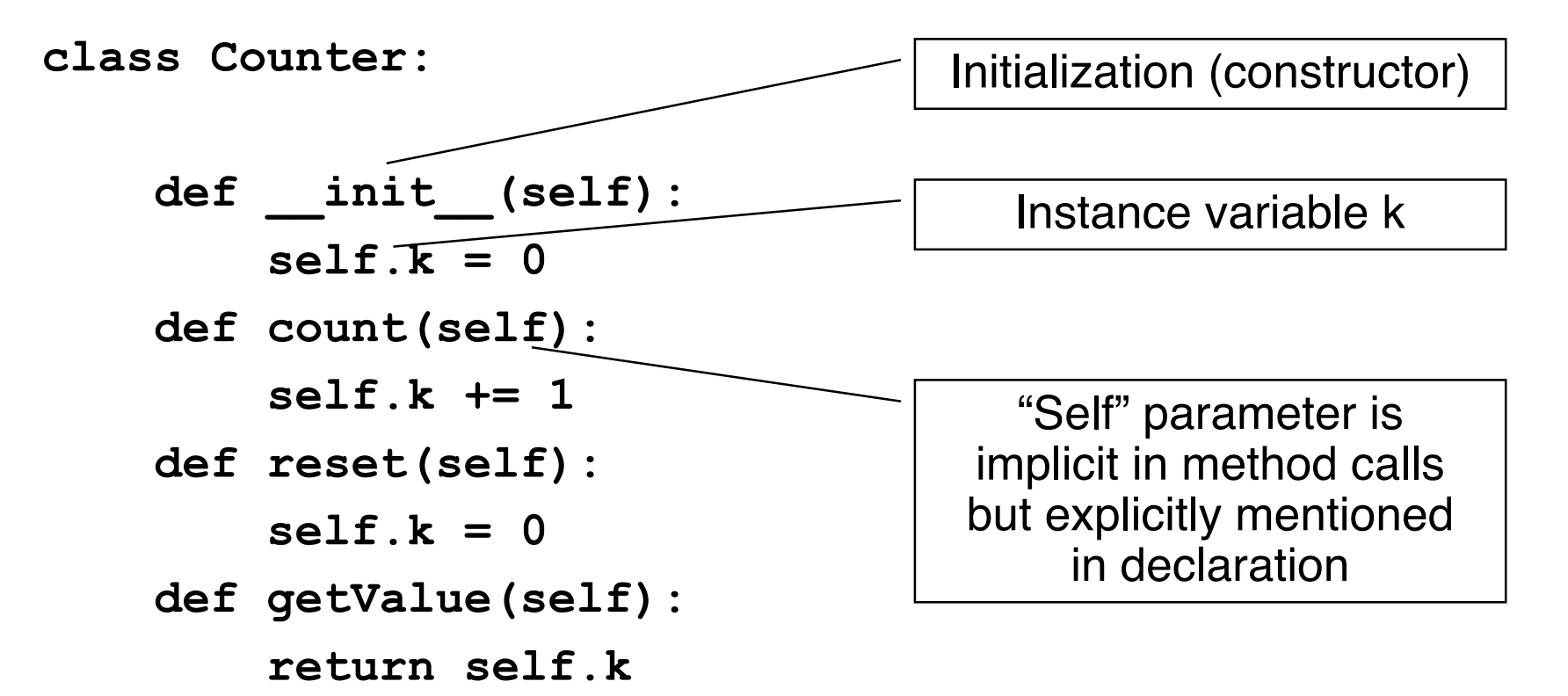

### **Constructing Objects, Invoking Methods**

- Example:
	- **c = Counter()**
	- **print c.getValue()**
	- **c.count()**
	- **c.count()**
	- **c.count()**
	- **print c.getValue()**

#### **Inheritance in Python**

**class LimitCounter(Counter):**

```
 def __init__(self, limit):
     self.k = 0
     self.limit = limit
 def count(self):
     if self.k != self.limit:
         self.k += 1
```
In contrast to Java, Python allows *multiple inheritance*!

## **Python Modules**

- Module: A file containing Python definitions and statements
	- File name is module name with suffix **.py**
	- Module name is available as global variable **\_\_name\_\_**
	- Statements in a module are executed when the module is imported (initialization)
- Importing a module **m**:

**import m**

– Accessing a definition **f()** in **m**:

**m.f()**

**from m import \***

– Accessing a definition **f()** in **m**:

**f()**

# **1 Development Platforms for Multimedia Programming**

- 1.1 Introduction to Python
- 1.2 Multimedia Frameworks for Python
- 1.3 Document-Based Platforms: SMIL, OpenLaszlo
- 1.4 Multimedia Scripting Languages: JavaFX, Processing
- 1.5 Authoring Tools: Flash

Literature: W. McGugan, Beginning Game Development with Python and Pygame, Apress 2007

# **Multimedia Frameworks for Python**

- Python has a very active open source community
- Frameworks have been developed for many purposes
	- See http://wiki.python.org !
	- GUI frameworks: Tkinter, wxPython
	- Web frameworks: Zope, Django

– …

- Several frameworks address multimedia issues separately:
	- Python Imaging Library (PIL) for decoding, encoding, processing images
	- PyMedia for decoding, encoding, playing, analysing audio and video (based on ffmpeg)
- *Game development* frameworks comprise all multimedia aspects
	- Pygame: well known and frequently used

### **History of Pygame**

- Sam Lantinga, 1998: Simple DirectMedia Layer (SDL) framework, to simplify porting games among platforms
	- Common and simple way to create displays and process input abstracting from platform particularities
	- Originally written in C
- Pygame is a *language binding* for SDL to the Python language
	- Use the SDL library from Python code
- Pygame and SDL are open source projects
	- Constantly being refined
	- Version 1.9.1 (August 2009) is current version
	- www.pygame.org
- Documentation :
	- www.pygame.org/docs
- Pygame is just an *example* here! (No "holy cow"!)

#### **Modules in the Pygame Package**

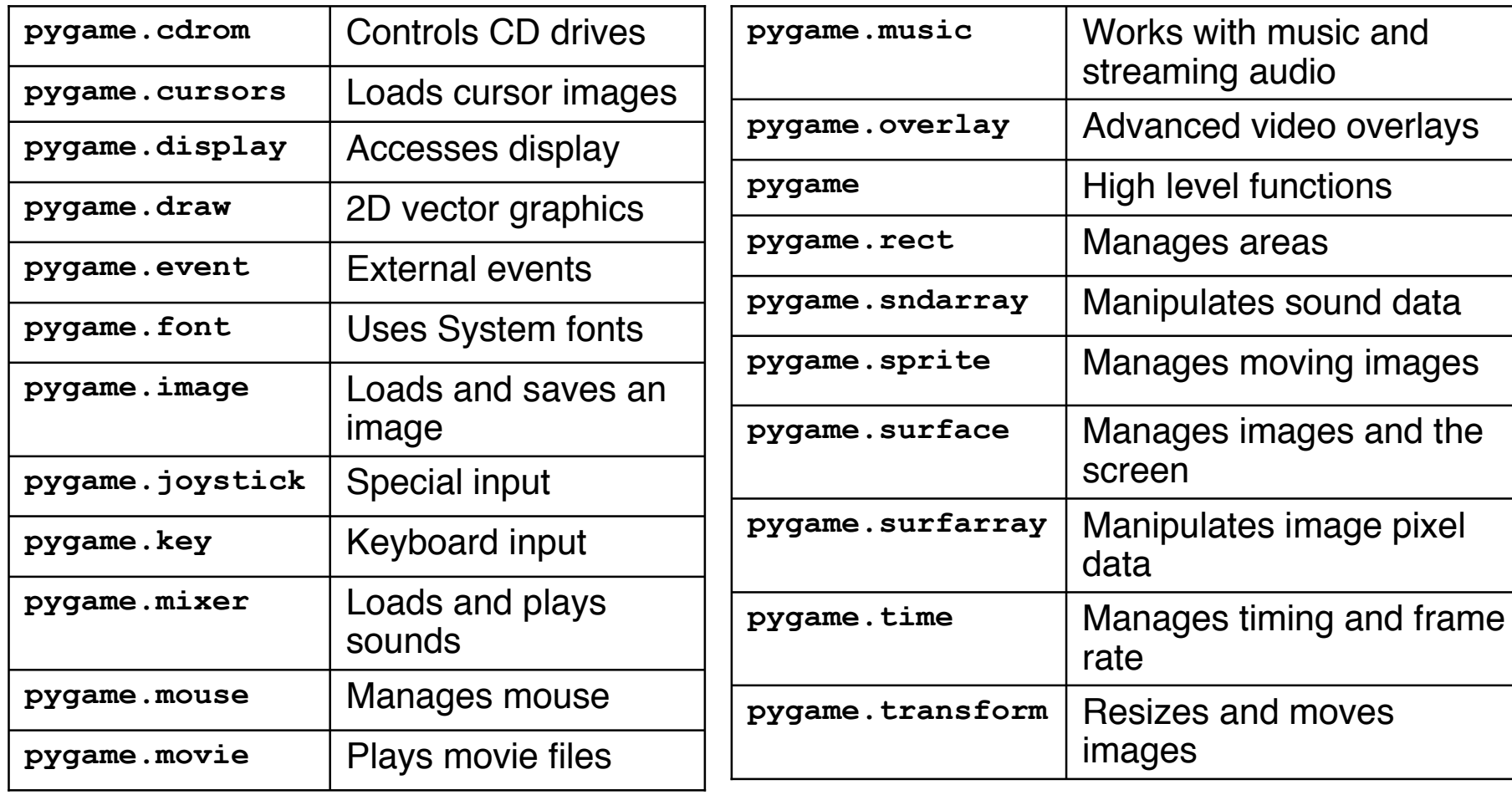

#### **Slide Show Example (1)**

```
import pygame
from pygame.locals import *
from sys import exit
background = pygame.Color(255,228,95,0)
sc_w = 356
sc_h = 356
pygame.init()
# Create program display area
screen = pygame.display.set_mode((sc_w,sc_h),0,32)
pygame.display.set_caption("Simple Slide Show")
# Set background color
screen.fill(background)
# Load slide and show it on the screen
slide = pygame.image.load('pics/tiger.jpg').convert()
screen.blit(slide,(50,50))
pygame.display.update()
...
                                                  Flags
                                     Copy image to screen
                                    (bit block image transfer)
```
#### **Display Setup**

#### **pygame.display.set\_mode(***rect***,***flags***,***depth***)**

- **Rect:** Size of the display window (pixels)
- **Flags:** Properties of the display which can be switched on/off
	- **FULLSCREEN**
	- **DOUBLEBUF** Double buffering
	- **HWSURFACE** Hardware-accelerated display (must be full screen)
	- **OPENGL** OpenGL rendering
	- **RESIZABLE**
	- **NOFRAME**
- **Depth:** Bit depth of display
	- 8: 256 colors
	- 15: 32,768 colors
	- 16: 65,536 colors
	- 24: 16,7 million colors
	- 32 (eight spare bits): 16,7 million colors

#### **Slide Show Example (2)**

**...**

```
pygame.time.wait(4000)
# Load slide and show it on the screen
slide = pygame.image.load('pics/butterfly.jpg').convert()
screen.blit(slide,(50,50))
pygame.display.update()
pygame.time.wait(4000)
...
# Event loop
while True:
     for event in pygame.event.get():
         if event.type == QUIT:
             exit()
```
# **Event Loop**

- Why ask for events so late?
	- Premature termination not possible
	- Event loop (for..., *not* surrounding while) has to be rpeated elsewhere
		- » Between images
	- Redundant and lengthy code using same code for each individual slide
- Why ask only for QUIT events?
	- There are for instance kes with arrows...
- Next version:
	- Uses generic code to deal with all slides
	- Switches interactively between slides (arrow keys)

### **Interactive Slide Show – Keyboard Control**

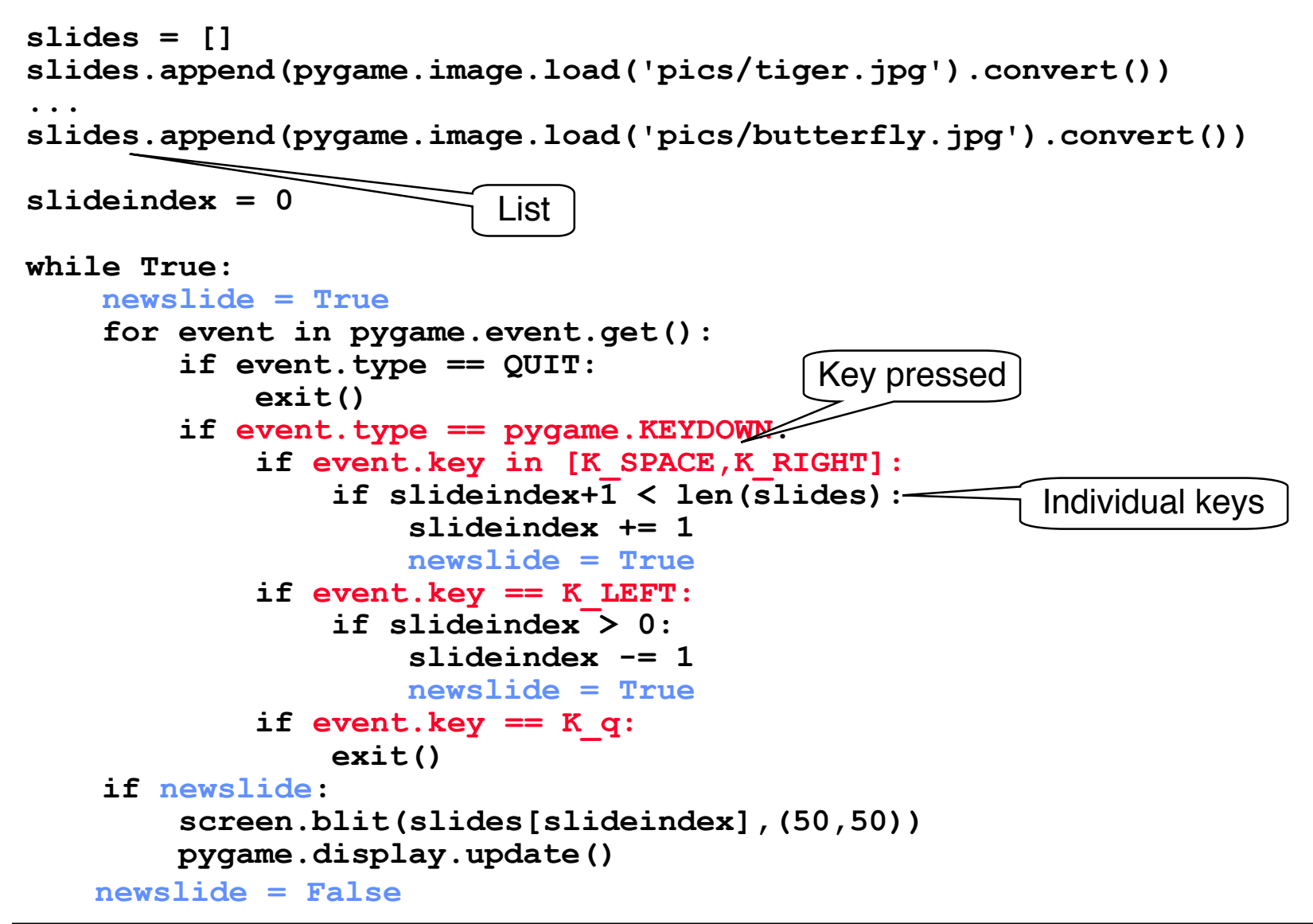

# **What Will Happen Now in the Lecture**

- This will not become a Python / Pygame lecture!
- Lecture:
	- Comparison with other platforms
	- Examples from many platforms (including Flash)
	- Principles transferrable between platforms
- Tutorials:
	- Will go into more detail on Python / Pygame
	- Will do some "excursions" to other platforms
- Practical Course (Blockpraktikum); later:
	- Will concentrate on a different platform (most likely Flash)

#### **References**

- S. Boll, "Zyx towards flexible multimedia document models for reuse and adaptation". Dissertation Technische Universität Wien, 2001 http://medien.informatik.uni-oldenburg.de/index.php?id=31
- R. Steinmetz, K. Nahrstedt, *Multimedia Applications*, 1st ed. Berlin: Springer 2004